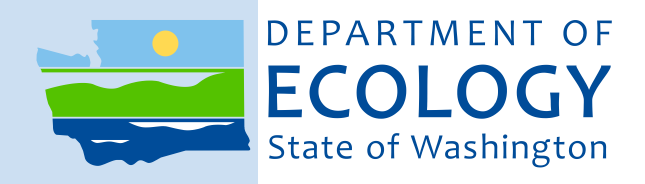

# Standard Operating Procedure EAP119, Version 1.3

# Watershed Health Monitoring: Thalweg Profiling

May 2018

Publication No. 18-03-223

## **Purpose of this document**

The Washington State Department of Ecology develops Standard Operating Procedures (SOPs) to document agency practices related to sampling, field and laboratory analysis, and other aspects of the agency's technical operations.

## **Publication information**

This SOP is available on the Department of Ecology's website at <https://fortress.wa.gov/ecy/publications/SummaryPages/1803223.html>

Ecology's Activity Tracker Code for this SOP is 18-047.

## **Contact information**

For more information contact:

Communications Consultant Environmental Assessment Program P.O. Box 47600, Olympia, WA 98504-7600 Phone: 360-407-7680

Washington State Department of Ecology – [https://ecology.wa.gov](https://ecology.wa.gov/)

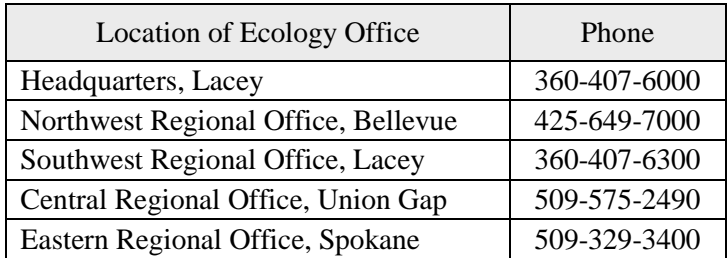

*Any use of product or firm names in this publication is for descriptive purposes only and does not imply endorsement by the author or the Department of Ecology.*

*Accommodation Requests: To request ADA accommodation including materials in a format for the visually impaired, call Ecology at 360-407-6764. People with impaired hearing may call Washington Relay Service at 711. People with speech disability may call TTY at 877-833-6341.*

Washington State Department of Ecology

Environmental Assessment Program

Watershed Health Monitoring Program: Standard Operating Procedures for Thalweg Profiling

Version 1.3

Author - Glenn Merritt Date -

Reviewer - Lillian Herger, USEPA, George Onwumere and Meghan Rosewood-Thurman Date -

QA Approval - William R. Kammin, Ecology Quality Assurance Officer Date -

EAP119

## APPROVED: 02/28/2017

Signatures on file

*Please note that the Washington State Department of Ecology's Standard Operating Procedures (SOPs) are adapted from published methods, or developed by in-house technical and administrative experts. Their primary purpose is for internal Ecology use, although sampling and administrative SOPs may have a wider utility. Our SOPs do not supplant official published methods. Distribution of these SOPs does not constitute an endorsement of a particular procedure or method.*

*Any reference to specific equipment, manufacturer, or supplies is for descriptive purposes only and does not constitute an endorsement of a particular product or service by the author or by the Department of Ecology.*

*Although Ecology follows the SOP in most instances, there may be instances in which the Ecology uses an alternative methodology, procedure, or process.*

## SOP Revision History

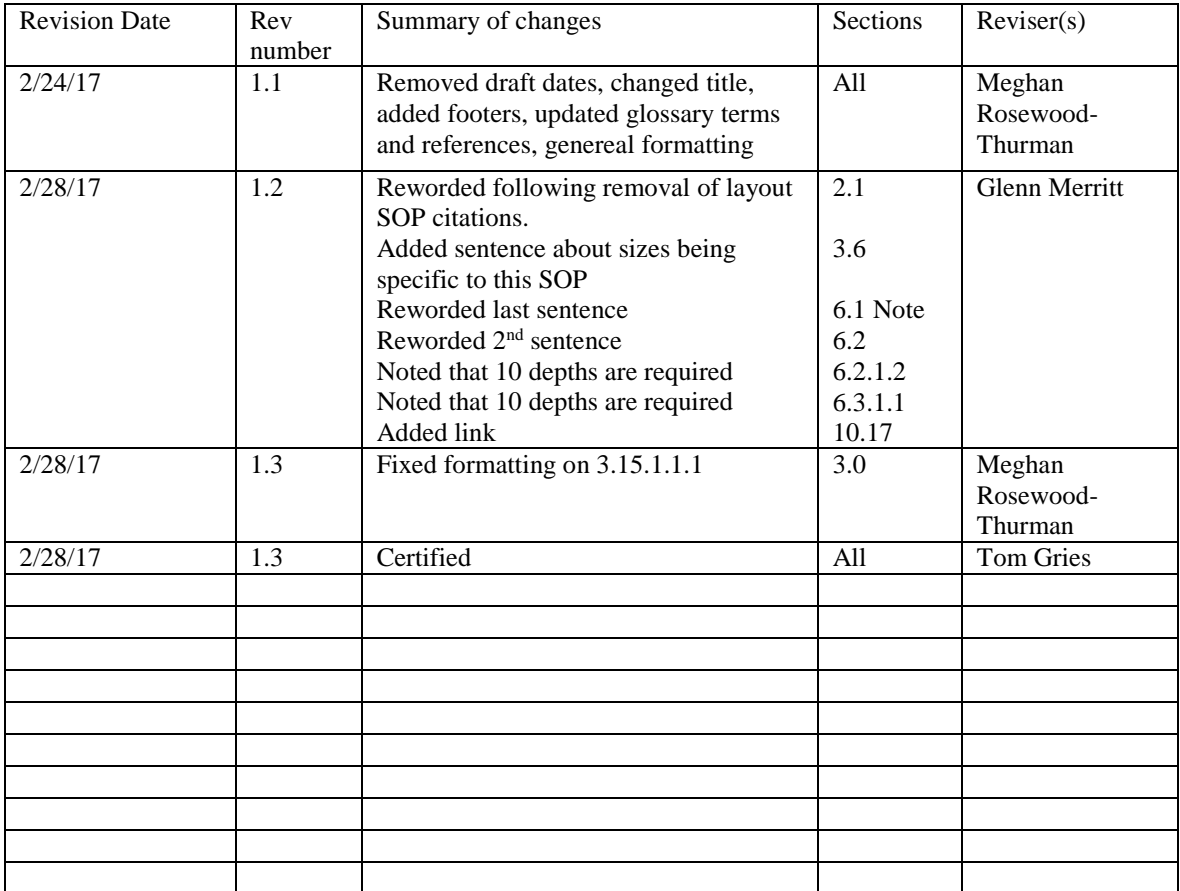

## Environmental Assessment Program

Watershed Health Monitoring Program: Standard Operating Procedures for Thalweg Profiling

### $1.0$ **Purpose and Scope**

 $1.1$ This document is the Environmental Assessment Program's (EAP) Standard Operating Procedure (SOP) for Measuring Thalweg Depth for the Watershed Health Monitoring (WHM) Program. This method explains how to collect 100 incremental depth measurements within the thalweg across the length of a WHM sample site. It also describes how to assess the presence of bars, edge pools, and side channels. Observations in this method will be associated with 100 equally spaced thalweg stations in the main channel.

### $2.0$ **Applicability**

 $2.1$ This SOP should be followed when performing data collection events (DCEs). It applies to DCEs performed for either of the WHM Protocols: the Narrow Protocol or the Wide Protocol. We discuss this SOP's use in the Wide Protocol as if floating downstream on a raft, although shallow rivers may be waded upstream to perform the Wide Protocol.

### $3.0$ **Definitions**

- $3.1$ Bankfull stage: This stage is delineated by the elevation point of incipient flooding, indicated by deposits of sand or silt at the active scour mark, break in stream bank slope, perennial vegetation limit, rock discoloration, and root hair exposure (Endreny, 2003).
- $3.2$ Bar: Dry or exposed portions of the streambed. For this method, we are only counting bars that have water on both sides. Figure 1 below provides an example. Bars are lower in elevation than the bankfull stage (islands are higher).

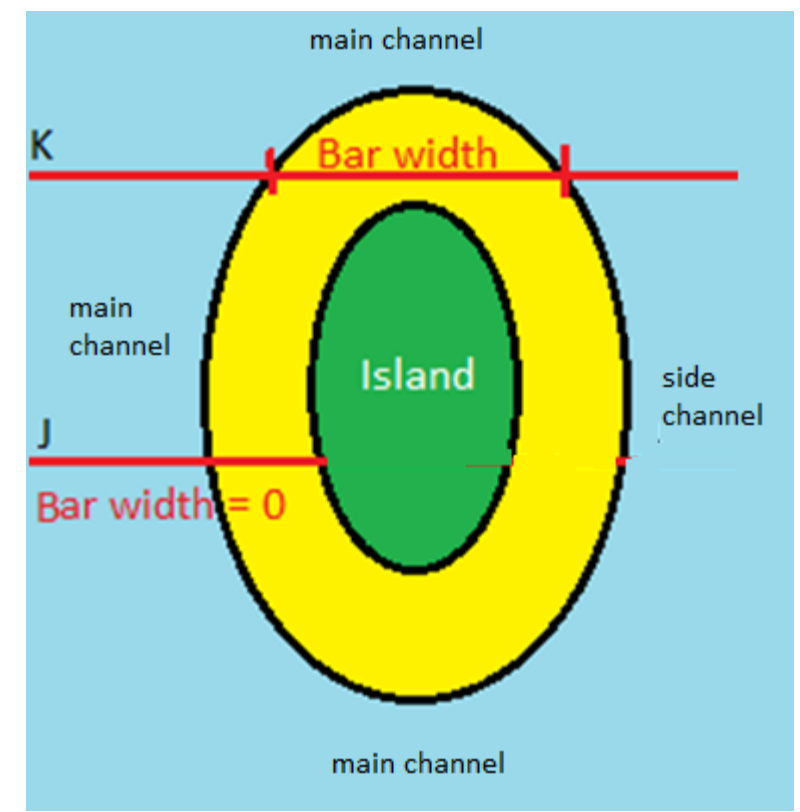

Figure 1. Example transects for recording bars. J has no bar. K does.

**Note**: *Boulders that rise above the water surface are recorded as bars (with a qualifying note on the field form that indicates the bar is boulder(s) of noted size(s).*

- $3.3$ DCE: The *Data Collection Event* is the sampling event for the given protocol. Data for a DCE are indexed using a code which includes the site ID followed by the year, month, day, and the time (military) for the start time of the sampling event. For example: WAM06600-000222-DCE-YYYY-MMDD-HH:MM. One DCE should be completed within one working day, lasting 4-6 hours, on average.
- $3.4$ EAP: Environmental Assessment Program
- $3.5$ Ecology: The Washington State Department of Ecology
- 3.6 Edge pool: Slow water located at the edge of the wetted channel (but connected) where velocity is slow and often in a separate direction from the main flow (Figure 2). We have specific size criteria in this SOP. To be considered an edge pool, the channel must extend 0.5m back from the main channel and be at least 30cm in depth. Examples of edge pools include backwater pools, secondary channel pools, or alcoves (see Armantrout, 1998 or [Landers et al, 2002\)](http://www.fsl.orst.edu/pnwerc/wrb/Atlas_web_compressed/3.Water_Resources/3d.off-channel%20habs_web.pdf) that meet the size criteria described above.

**Note:** *Edge pools must have a wetted connection to the main channel.*

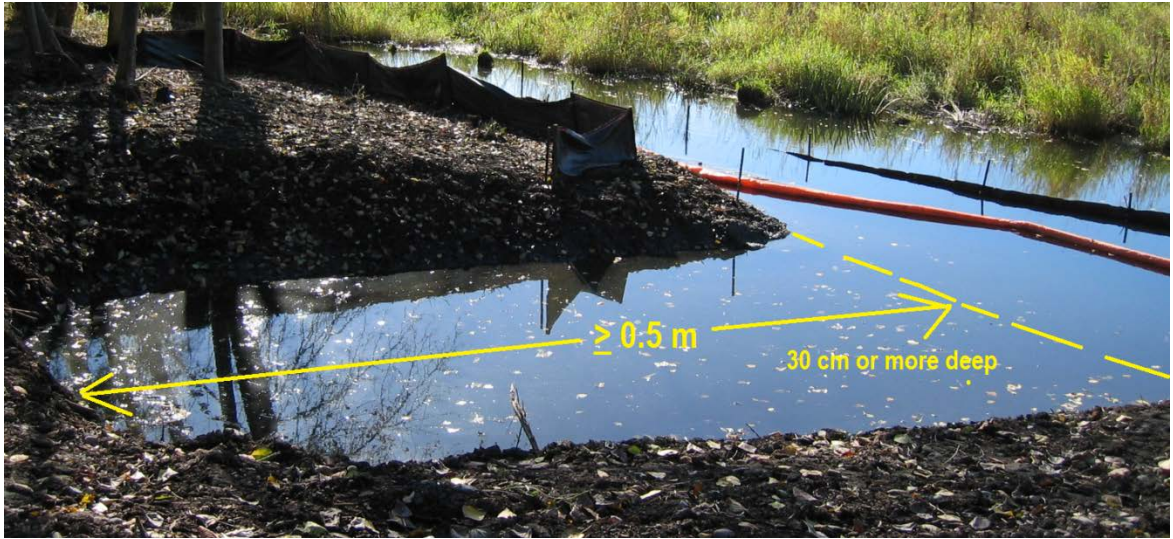

Figure 2. Edge pools must extend back  $\geq 0.5$  m from the main channel and must extend below the surface  $\geq 30$  cm. (Image modified from NOAA, 2013).

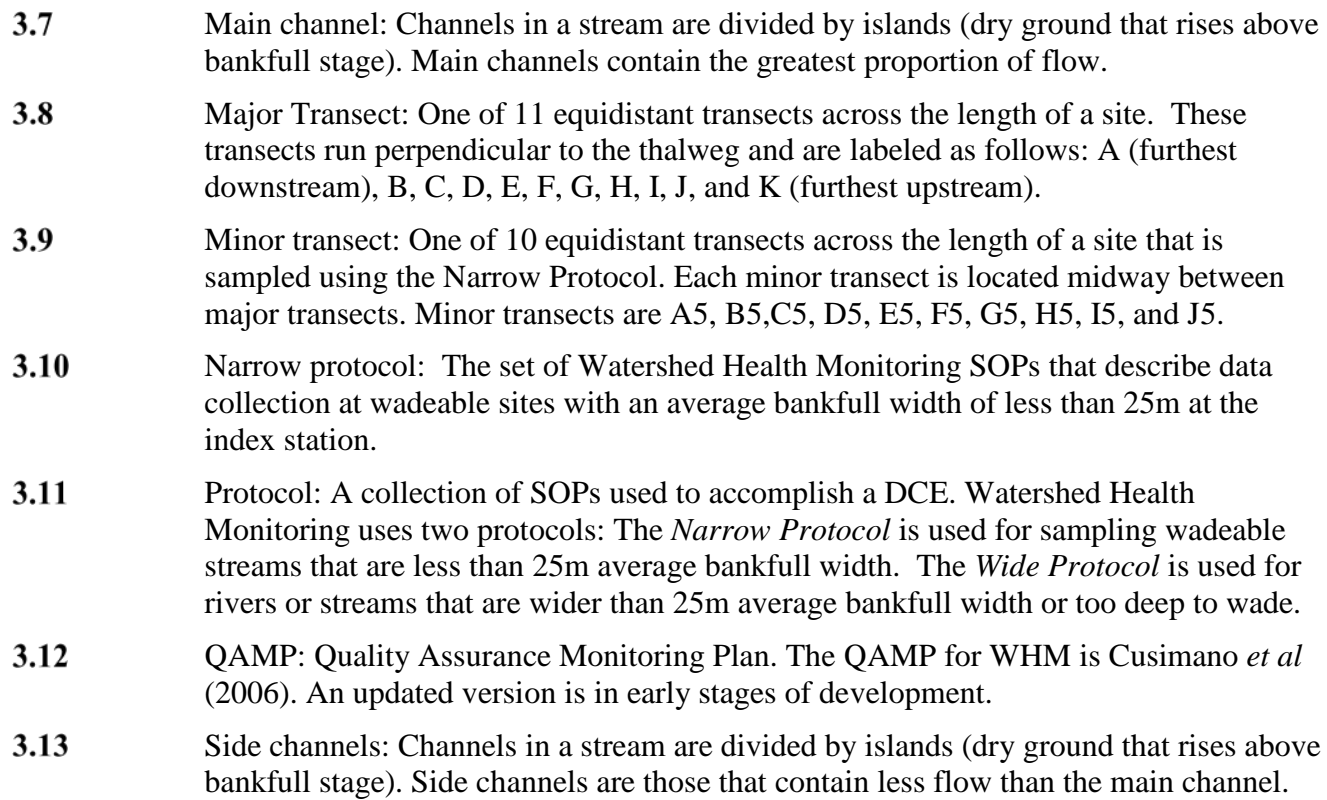

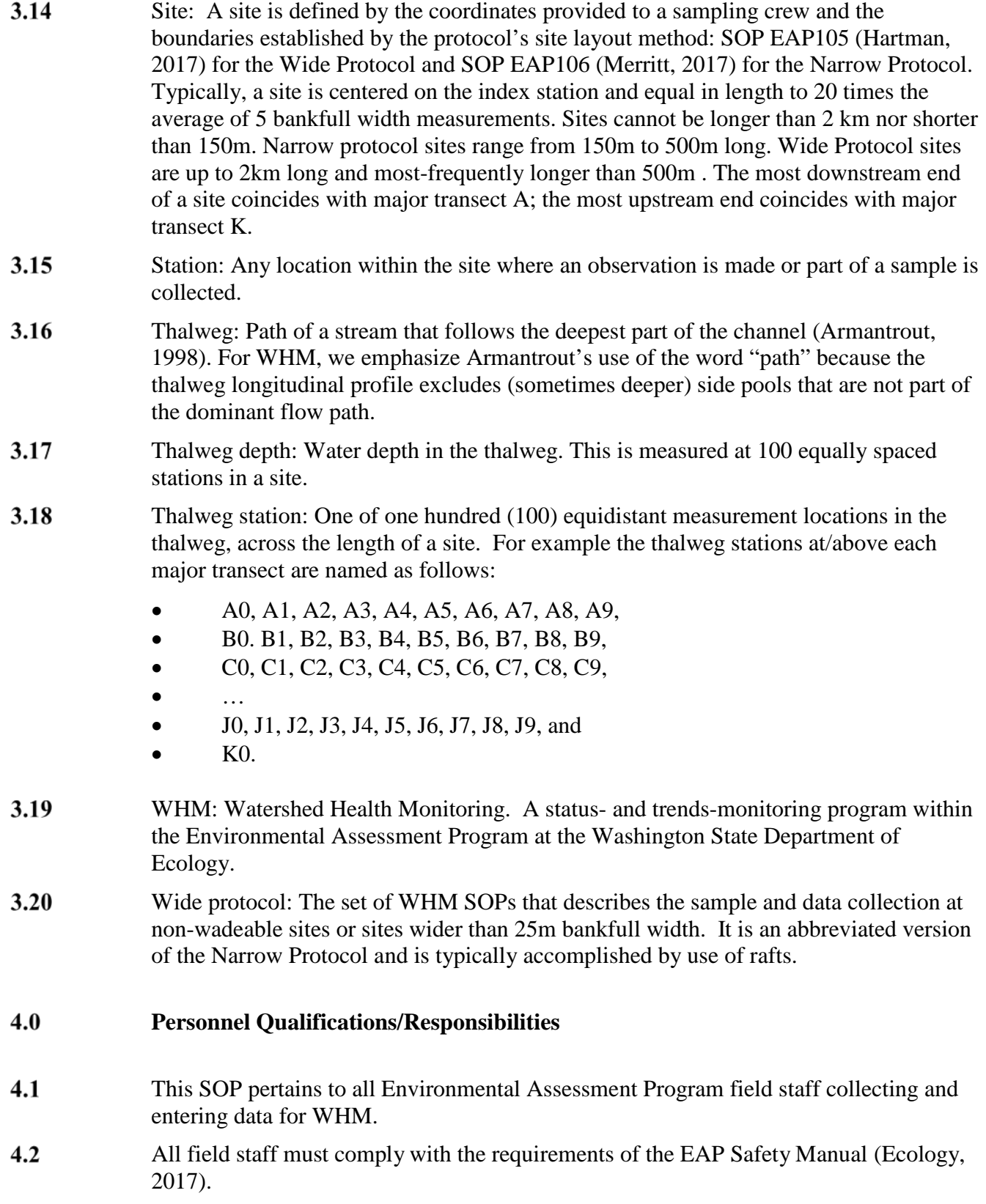

- $4.3$ All field staff must have completed the annual WHM field training and be familiar with both WHM protocols: *Narrow Protocol* and *Wide Protocol.* Training includes sampling goals and objectives as defined in the QAMP.
- Field staff must be annually trained to minimize the spread of invasive species. 4.4 See SOP EAP070 (Parsons et al., 2016).
- $4.5$ Field staff should know how to identify bankfull stage. Below are some useful resources:
	- [Hydrologic Processes: Bankfull Discharge](https://web.archive.org/web/20121030031039/http:/water.epa.gov/scitech/datait/tools/warsss/bankfull.cfm) (EPA, 2012)
	- [Identifying Bankfull Channel Edge Part 1](http://www.dnr.wa.gov/Publications/fp_bfw_video_pt1.wmv) (Grizzell, 2008a)
	- [Identifying Bankfull Channel Edge Part 2](http://www.dnr.wa.gov/Publications/fp_bfw_video_pt2.wmv) (Grizzell, 2008b)
	- [A Guide for Field Identification of Bankfull Stage in the Western United States](http://www.fs.fed.us/biology/nsaec/assets/BankfullStageWestern/BankfullStageWesternUS1995.html) (Leopold et al. , 1995)
	- [Flfuvial Geomorphology Module, UCAR COMET Program and NOAA River](http://www.fgmorph.com/fg_3_5.php)  [Forecast Center](http://www.fgmorph.com/fg_3_5.php) (Endreny, 2003)

### $5.0$ **General Equipment and Supplies**

- $5.1$ Tablet (charged) with WHM e-forms.
- $5.2$ Measuring devices (measuring rod, 50m tape, laser rangefinder)
- $5.3$ Wading/rafting gear (pre-cleaned of organisms; see Parsons et al., 2016)
- $5.4$ Paper (waterproof) version of field data forms with number 2 pencil and clip board

### 6.0 **Summary of Procedure**

6.1 While traversing the length of the site to perform a DCE, including identification of habitat units SOP EAP120 (Merritt, 2017b), measure water depth at equally spaced stations along the thalweg profile. Identify the presence or absence of edge pools and bars. Count the number of side channels that run adjacent to each thalweg station.

> **Note:** *This procedure is derived in large part from field methods of the Environmental Monitoring and Assessment Program (EMAP) Western Pilot (see field manuals in Stoddard et al., 2005). Some of the SOP is also derived from Moberg (2007).*

 $6.2$ For the *Narrow Protocol*, wade up the main channel. At each major transect, start a new *Thalweg Page* (Figure 3) for the given transect. The data to be recorded include thalweg depth (wetted whole cm), and the presence of bars, edge pools, and side channels (by quantity). The form is also used to document habitat units, but that is discussed in SOP EAP120: *Quantifying Habitat Units for Watershed Health Monitoring* (Merritt, 2017b). Upon reaching the 5th thalweg station, complete the *Minor Transect Page* (Figure 4).

- 6.2.1 Measure **thalweg depth** at 10 thalweg stations at/above each major transect (A-J).
- 6.2.1.1 Divide the site length by 100 to determine spacing (to tenth of a meter) between thalweg stations. For example, if the site length is 150 meters, thalweg stations should be 1.5 meters apart. Begin depth measurement at the major transect (e.g., A0) then proceed upstream (e.g., A1…A9).
- 6.2.1.2 At each thalweg station measure wetted depth (cm) in the thalweg. Record that value on the *Thalweg Page* (Figure 3), next to the appropriate station name.

**Note:** *Thalweg depths are required for all 10 thalweg stations. Depths are sometimes difficult to measure, but make your best estimate and write good notes about your estimation method.*

| <b>Main</b>                  |                      |            | WAM06600-007350-DCE-2014-0630-20:34 |             |                           |                     |           |  |                           |   |                         |      |              |
|------------------------------|----------------------|------------|-------------------------------------|-------------|---------------------------|---------------------|-----------|--|---------------------------|---|-------------------------|------|--------------|
| Thalweg A                    |                      |            | Thalweg                             |             | <b>Large Woody Debris</b> |                     |           |  |                           |   |                         |      |              |
|                              | <b>Depth</b><br>(cm) |            |                                     |             |                           | <b>Habitat Unit</b> |           |  | <b>Side Channel Count</b> |   |                         |      | <b>Notes</b> |
| A.0                          | 140                  | <b>Bar</b> | <b>Edge Pool</b>                    | <b>None</b> | 1 <sup>°</sup>            |                     | O         |  | 0                         | 1 | 2                       | $3+$ |              |
| A.1                          | 85                   | <b>Bar</b> | <b>Edge Pool</b>                    | <b>None</b> | 1 <sup>°</sup>            | m,                  | $\circ$   |  | $\pmb{0}$                 | 1 | 2                       | $3+$ |              |
| A.2                          | 58                   | <b>Bar</b> | <b>Edge Pool</b>                    | <b>None</b> | 1 <sup>°</sup>            |                     | $\bullet$ |  | $\bf{0}$                  | 1 | $\overline{2}$          | $3+$ |              |
| A.3                          | 112                  | <b>Bar</b> | <b>Edge Pool</b>                    | <b>None</b> | 1                         |                     | O         |  | $\bf{0}$                  | 1 | 2                       | $3+$ |              |
| A.4                          | 110                  | <b>Bar</b> | <b>Edge Pool</b>                    | <b>None</b> | 1 <sup>°</sup>            |                     | o         |  | $\pmb{0}$                 | 1 | 2                       | $3+$ |              |
| A.5                          | 108                  | <b>Bar</b> | <b>Edge Pool</b>                    | <b>None</b> | $1^\circ$                 |                     | $\circ$   |  | $\bf{0}$                  | 1 | $\overline{\mathbf{2}}$ | $3+$ |              |
| A.6                          | 108                  | <b>Bar</b> | <b>Edge Pool</b>                    | <b>None</b> | 1<br>O                    |                     | O         |  | $\bf{0}$                  | 1 | 2                       | $3+$ |              |
| A.7                          | 100                  | Bar        | <b>Edge Pool</b>                    | <b>None</b> | 1 <sup>°</sup>            |                     | O         |  | $\pmb{0}$                 | 1 | 2                       | $3+$ |              |
| A.8                          | 112                  | <b>Bar</b> | <b>Edge Pool</b>                    | <b>None</b> | $1^\circ$                 | $\ddotsc$           | $\bullet$ |  | $\pmb{0}$                 | 1 | 2                       | $3+$ |              |
| A.9                          | 66                   | <b>Bar</b> | <b>Edge Pool</b>                    | <b>None</b> | 1 <sup>°</sup>            |                     | $\bullet$ |  | $\bf{0}$                  | 1 | $\overline{\mathbf{2}}$ | $3+$ |              |
| <b>General Thalweg Note:</b> |                      |            |                                     |             |                           |                     |           |  |                           |   |                         |      |              |

Figure 3. An example *Thalweg Page* for data recorded between thalweg stations A0 and A9.

- 6.2.2 At each thalweg station, note if mid-channel **bars** are adjacent by pressing *Bar*.
- 6.2.3 At each thalweg station, note if **edge pools** are adjacent by pressing *Edge Pool*.
- 6.2.4 At each thalweg station, note the absence/presence (and count) of **side channels**
- 6.2.4.1 If side channels are absent, press the 0 button
- 6.2.4.2 If 1 side channel runs next to the main channel, press the 1 button.
- 6.2.4.3 If 2 side channels run next to the main channel, press the 2 button .
- 6.2.4.4 If 3 or more side channels run next to the main channel, press the 3+ button.
- 6.2.5 Complete the *Minor Transect Page* (Figure 4) when you reach each **minor transect**.
- 6.2.5.1 Measure widths: **bankfull width, wetted width, and bar width**, each to the nearest tenth of a meter. Measure using the same technique that was used for *major* transects SOP EAP113 (Lemmon, 2017a).
- 6.2.5.2 Measure compass **bearing** as described in SOP EAP123 (Hartman, 2017b).
- 6.2.5.3 Assess the **substrate size** at each of 11 points across the bankfull channel, from SOP EAP114 (Lemmon, 2017b).

**Note:** *Substrate depths are not required at the minor transects*.

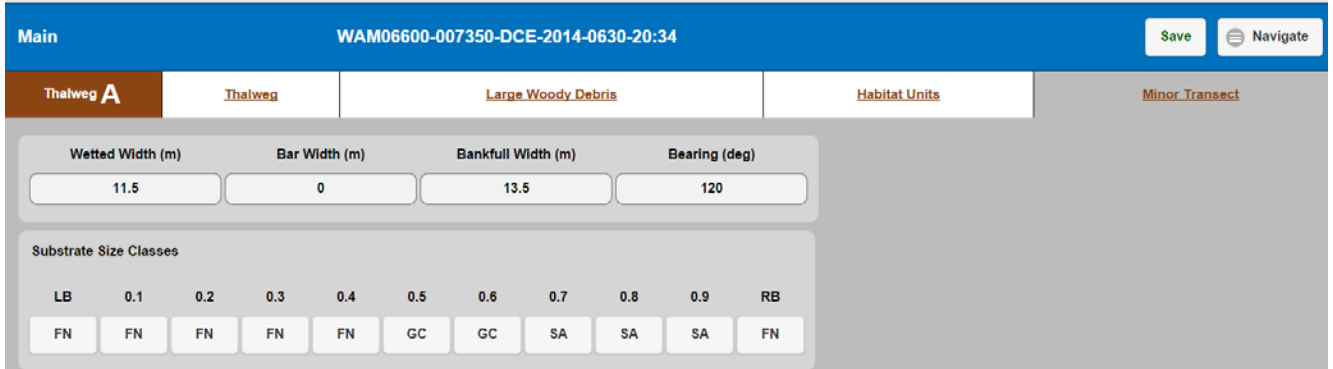

Figure 4. An example of the *Minor Transect Page*, completed upon reaching thalweg station 5.

6.3 For the *Wide Protocol*, float down the main channel starting at thalweg station J9. At thalweg stations at/above each major transect, start a new *Thalweg Page* (Figure 5), for the given transect. The data to be recorded include thalweg depth (wetted whole cm), and the presence/absence of bars, edge pools, and side channels (by quantity). The form is also used to document habitat units, but that is discussed in SOP EAP120, *Quantifying Habitat Units for Watershed Health Monitoring* (Merritt, 2017b).

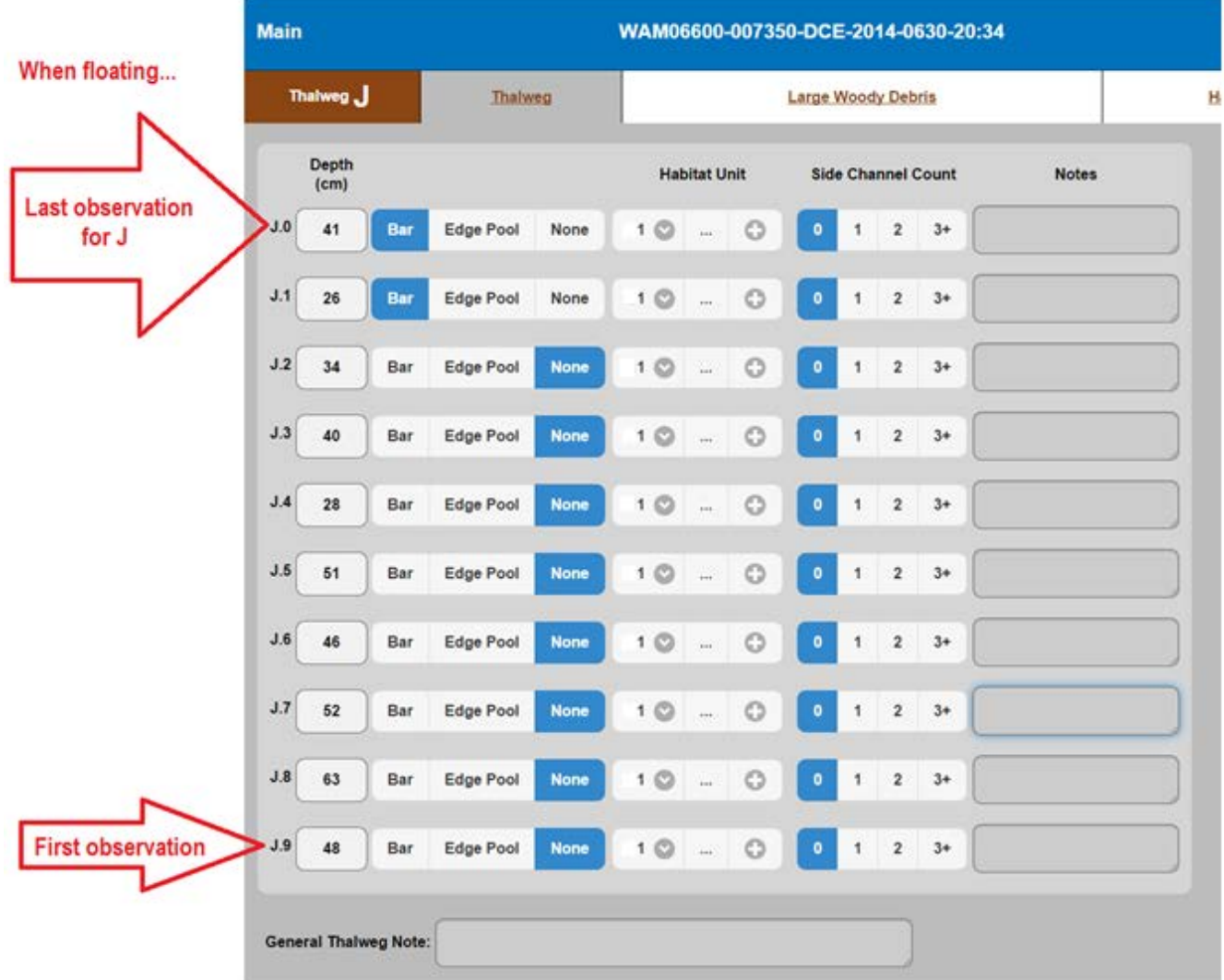

Figure 5. An example *Thalweg Page* for data recorded between Thalweg stations J9 and J0 when floating downstream.

- 6.3.1 Measure **thalweg depth** at 10 thalweg stations at/above each major transect (J-A).
- 6.3.1.1 Divide the site length by 100 to determine spacing (meters) between thalweg stations. Begin depth measurement at thalweg station 9 then proceed downstream to 0 (e.g., J9…J0).

At each thalweg station, measure wetted depth (cm) in the thalweg. Record that value on the *Thalweg Page* (Figure 5), next to the appropriate station name.

**Note:** *Thalweg depths are required for all 10 thalweg stations. Depths are sometimes difficult to measure, but make your best estimate and write good notes about your estimation method.*

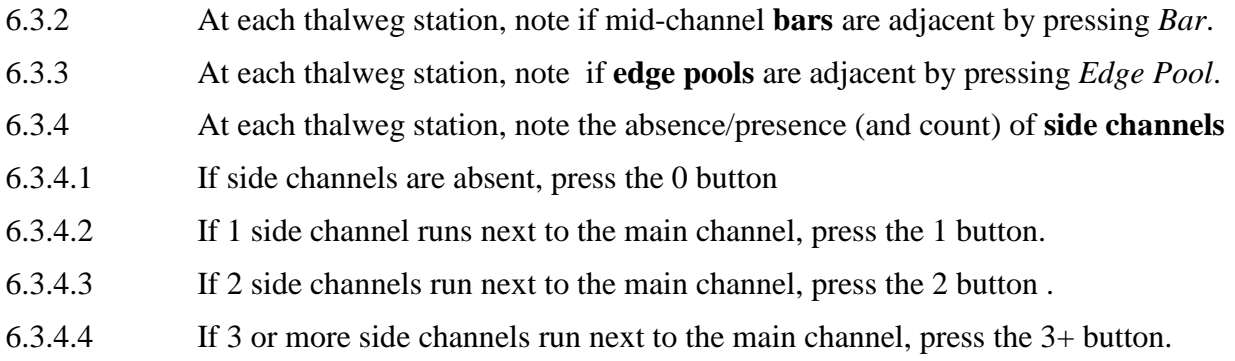

**Note:** *Do not collect measurements at minor transects when performing the Wide Protocol*.

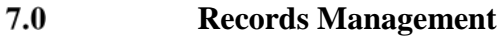

- $7.1$ Refer to the SOP EAP125 called *Managing Electronic Data Forms with a Mobile Data-Collection Device* (Janisch, 2017). Complete data collection for a DCE while on site.
- $7.2$ Be sure to keep handy a set of paper (waterproof) forms with pencil and clip-board that can be used as contingency.

### 8.0 **Quality Control and Quality Assurance**

- 8.1 PROJECT QA/QC is discussed in the Quality Assurance Monitoring Plan (Cusimano et al., 2006), which is in the process of being updated.
- 8.2 SAMPLING PRECISION: Repeat the sampling for 10% of all sites per year per Status and Trends Region. Timing of replicates should be several weeks or more later than initial samples (as far apart in time as possible but within the same index period).
- 8.3 SAMPLING ACCURACY: Persons using this SOP must either attend the annual training event (June), or be trained by someone who did.
- 8.4 REPRESENTATIVENESS:
- 8.4.1 Site verification should be finalized on the same day that all other data are collected for the DCE.
- 8.4.2 Random sample sites must always correspond with streams on the sample frame represented by the statistically-derived coordinates for X. The site must always contain (between Transect A and Transect K) the elevation for the X coordinates.
- 8.4.3 The stream represented on the frame must also correspond in geometry with a single NHD reach.

 $9.0$ **Safety**

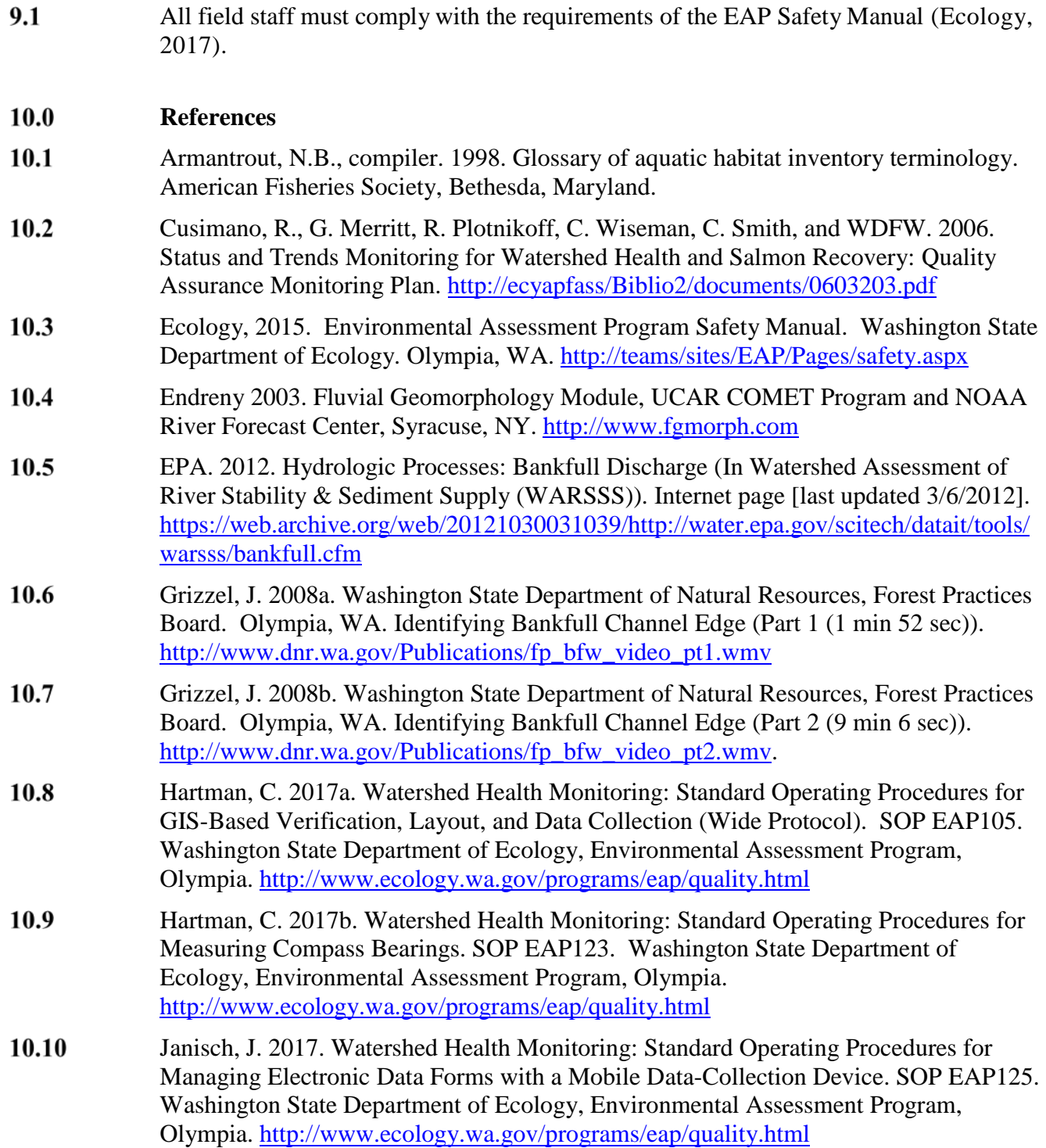

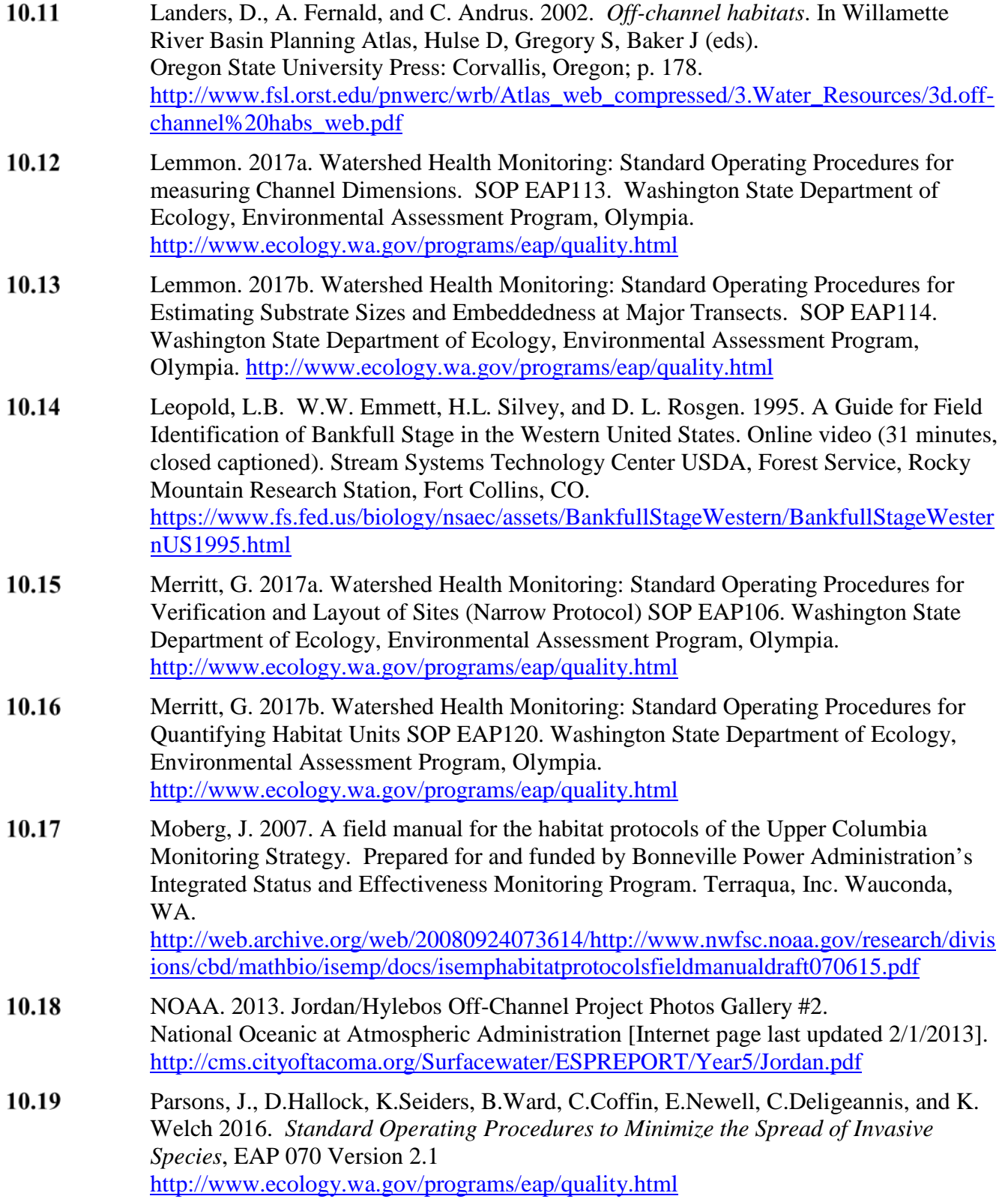

 $10.20$ Stoddard, J. L., D. V. Peck, S. G. Paulsen, J. Van Sickle, C. P. Hawkins, A. T. Herlihy, R. M. Hughes, P. R. Kaufmann, D. P. Larsen, G. Lomnicky, A. R. Olsen, S. A. Peterson, P. L. Ringold, and T. R. Whittier. 2005. *An Ecological Assessment of Western Streams and Rivers*. EPA 620/R-05/005, U.S. Environmental Protection Agency, Washington, DC. <https://archive.epa.gov/emap/archive-emap/web/pdf/assessmentfinal.pdf>